## How to facebook videos without using any software

CLICK HERE TO DOWNLOAD

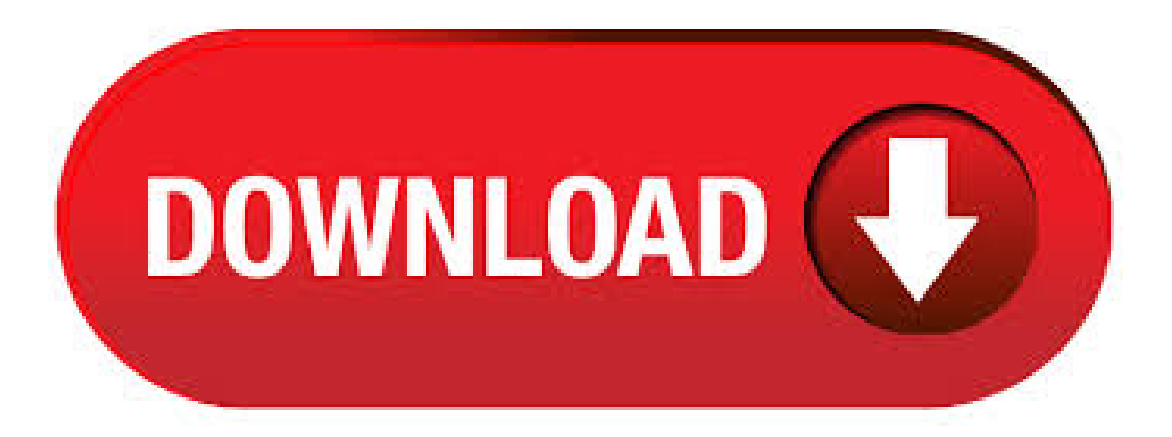

Any Software. There are several situations when you want to download videos. Let's say, you manage a page on Facebook and you want to download your latest Live video on Facebook. Apr 11, · Just follow these steps to download facebook video to your pc - 1. Copy the facebook video url link. 2. Paste it on a new page. In url, Change the "www" to "m. There are many online websites that allow you to download a Facebook video without adding unnecessary software to your computer. agojuye.vestism.ru is an easy solution. Add the video URL you copied above, paste it, and click download. Easy Trick to Download YouTube Videos Without Any Software 15/12/31/07/ by Kiran Grover YouTube is world's most video sharingwebsite which allows users to . HowTo Download Facebook Videos Without AnyTool. The method is based on asimple URL change of the video you want to download. And whenever you wish to download any facebook video that you like to save on your computer or mobile by just changing the URL in a tricky way that I have discussed below. Just follow the below steps to proceed. Apr  $29$ ,  $\cdot$  Do you want to download videos from Facebook without the hassle of installing any special software? Well, if you want to then you have landed on the right post. In this article, we have shared a unique method that can help you download Facebook videos . Mar 04, · Also, you can download any videos fromFacebook on your mobile. So, in this tutorialI will be mainly talking about howto download videos fromFacebook for free without using any third-party application/software. Recomended: Trick to Make/Change Facebook ID With No Name – Invisible Name Tricks. Steps to Download Videos fromFacebook. Jan 05, · Download Facebook Video In iOS Without Software: –>Copy the video URL and open any third party file browser like file master.  $\rightarrow$  Go to browser section and open any video downloader website like agojuye.vestism.ru, agojuye.vestism.ru, and agojuye.vestism.ru . This also uses messenger separate app for chatting with friends. Facebook news feed contains lot of shared videos and photos but we cant download the Facebook videos normally, In this article I am going to show you how to download the Facebook videos without using any software. Nov 08, In this article, we are going to explain to you how to download Facebook Videos without any software. Whenever we talk about social networking sites, first of all, Facebook comes to our mind. And why not come here today, Facebook is not only the world's largest social networking site but it is also named in the world's top 10 websites. Apr 02, · Hello Viewers, Todaywe willsee howto download facebook videos without using any software. Facebook by default doesn'tallowyou to download video's directly on your mobile/PC., instead we can do the below workaround to download facebook videos. Just follow the simple & easily steps below to download Facebook videos without any software. Create an account or log into Facebook. Connect with friends, family and other people you know. Share photos and videos, send messages and get updates. How To Download Facebook Videos Without Any Special Software Author: Saish K Published Date: 26/10/ Leave a Comment on How To Download Facebook Videos Without Any Special Software This guide contains all the different ways to download Facebook, Twitter and YouTube videos on PC and Android with and without any software. How to Download Videos from Facebook – (Trick) Fortunately, there is a workaround using which you can save videos from Facebook to a computer without any software. Here's what you need to do to download Facebook videos. 1. In the Facebook timeline, scroll down to a video that youwant to download. 2. Right click on the video which you. Mar 24, · Download Facebook Video without any Software. By Shais On Mar 24, 5. Download Facebook video always is not easy. Specially when you don't have installed any file downloader on your computer. Sometime the video downloader are not able to grab the download link of a video. So try to test this tips for grabbing the Facebook videos link Author: Shais. Oct 29, · Download Facebook Videos Without Any Software Friends, as we know facebook does not provides any option to download videos. but we have an oblique features of facebook that does the same with videos. So, follow gives steps to easily download facebook video without any problem. If youwant to playmusic oranyYouTube video in the background when you are using anotherapplication, play youtube using afree app, then this video will be helpful for you to learn how to play YouTube video in the background using any Android Phone or Tablet No root. Make A FREE Intro For YouTube Videos () Beginners Guide! In this Video, We'll learn how to create an amazing intro online without any software Thank you! for watching this video please leave a like if you enjoyed the video & Subscribe for more videos. There are two methods I am going to demonstrate here to download Facebook videos. #1 How to download Facebook Video without any Software? Follow the steps given belowto download Facebook videos withoutany software. Open a Facebook video that youwant to download. Play the agojuye.vestism.ru: Aniruddha Chaudhari. Apr 17, · If you want to download any video on Facebook, you don't need any extra software. A simple URL trick will allow you to download the Facebook video whether you are using the website on PC or mobile web or even Facebook mobile application. Sep 12, · The drawback here is that you can only download public Facebook videos. If you are looking to download any of your friend's video which he has shared with his friends then Tampermonkey extension is the best solution. If not the extension then the further guide is the best for you. i.e. download Facebook videos on computer without any software. Oct 26, · Facebook videos are trending these days. Recently Facebook added video autoplay feature which automatically plays videos on your news feed. This feature annoyed most of the Facebook user, But not a big deal you can easily disable videos from automatically playing on Facebook. Download YouTube And Facebook Videos Without Any Software Vivek Chaudhary August 12, Facebook, How To, Internet Leave a Comment No doubt, . Jul 25, · Facebook users upload a ton of videos every day. If you are searching for facebook video downloader online, you're at the right place. Learn the 3 methods about how to download facebook videos without any software. Jun 24, · It's really a tedious process to download a download manager before downloading a video. No need of any such Download Managers Now, SaveFrom presents a fastest ways to download videos from YouTube, providing the best quality of the videos saved fr. Step 6: Open a Pop up windows See. Choose a location on your computer where you want to save the video. Bonus Tricks: Download a Video From Facebook to My Computer Without Any Software?Also Do it See the under right agojuye.vestism.ruad button. Click this Download button. that's it How To Save Facebook Videos in Android Mobile Without Any Software. Nov 24, · Using Google Chrome is by far the easiest way to download any facebook videos. I keep wondering why most people don't use it and go with some crappy apps and softwares to get the work done. Long story short, there are these 5 straightforward steps. How to download video from Facebook without software. The trick I am going to show will let you download video from Facebook without using any additional software. Using this trick, you can download videos from a Facebook page, profile, and groups. Download Video from Facebook Page. Step 1. Greater security and remote access control. • Online music research on own server (Holyrics. (with); We are starting a project to create a reliable database, with well-edited, formatted letters, aiming the projection. So that any user can search for a letter and it is already ready for . Dec 21, The best way to download Facebook videos to your desktop is to use free online service called Tubget, which I myself have found some time ago and which I' d like to tell about. So if you consider using this tool, here is a step-by-step instruction. Sep 21, · This page posted on Facebook how to download videos that are involved. Out there that can be posted on Facebook, download the video you are trying to click on the link to the appropriate steps for video are different types of meditation. Jan 09, · That's it now you can download your video on your computer without using any external software or any modification to URL of video. Download Videos From. Download Videos From is another popular site to download Facebook videos online. Paste the URL of the video in the URL field select the format and quality of video and click on the Download /5. Best Facebook Video Downloader App. Why to install one moresoftware on your device only to download videos fromFacebook. Instead,

why not use the best online video downloading app to download and save all your videos? Our website does not keep any copy of the videos downloaded from the Facebook. It is safe to use and provides best results. Live Pigeon, Boise, Idaho. likes · 52 talking about this. Go LIVE to Facebook without the fear or pressure! Using our in-browser software, you too can conquer your LIVE videos forever with. Jun 21, · Here's how to do Facebook Live Streaming using your phone. This also works with most recent Android tablets or the iPad. Start by opening the Facebook app. You'll want to stream from your church's Facebook Page. If you don't have a church Facebook Page, then set one up using this Facebook Help page. How to Download Videos from Facebook (Trick) Fortunately, there is a workaround using which you can save videos from Facebook to a computer without any software. Here's what you need to do to download Facebook videos. 1. In the Facebook timeline, scroll down to a video which you want to download. 2. Right click on the video which you want to. Mar 22, · Method 1: Fvdtube Website. It is quite easy to download YouTube videos using Fvdtube. Simply, follow the below instructions to save an online video using Fvdtube online tool. Download Facebook video in PC using any browser #1:Download in SDQuality. This method works with every browser but youwill get videos in SDquality. Iammentioning this because, if youwant low-quality videos, you can try this. Onceagain, I remind you that, youwon't get HD quality videos using this method. Jul 09, · How to Download Facebook Videos Without Any special agojuye.vestism.ruok is among the most common social platforms in which it's likely to upload, share and observe any movie. During these movies, we could discuss important news, humorous moments, psychological consequences and . Jun 10, · How to Download Video From Facebook In Android Phone: If you are using an Android phone, then here is How to download Facebook videos on Android phone. you can also download videos from Facebook with UC agojuye.vestism.ru you are not using UC browser, just download UC browser agojuye.vestism.ru that, open agojuye.vestism.ru from UC browser and enable Speed Modeand click on any video to .